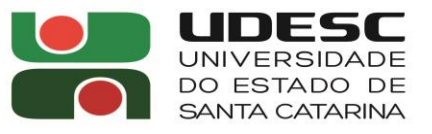

**AGFS** CENTRO DE CIÊNCIAS **AGROVETERINÁRIAS** 

**Direção Geral**

## **EDITAL Nº. 021/2022/CAV**

Determina procedimentos para efetivação de inscrições e aplicação de exame, de **Proficiência em Língua Inglesa**, a **alunos regulares** do **Programa de Pós-Graduação em Engenharia Florestal** do CAV/UDESC e aos alunos regulares dos demais **Programas de Pós-Graduação**, *stricto sensu*, do CAV/UDESC.

O DIRETOR GERAL DO CENTRO DE CIÊNCIAS AGROVETERINÁRIAS, no uso de suas atribuições, considerando o Regimento Geral de Pós-Graduação Stricto Sensu da UDESC,

R E S O L V E:

- Art. 1º Abrir inscrições, para exame de **proficiência em língua inglesa**, aos alunos regulares do **Programa de Pós-Graduação em Engenharia Florestal** do CAV/UDESC e aos alunos regulares dos demais **Programas de Pós-Graduação**, *stricto sensu*, do CAV/UDESC.
- Art. 2º Estabelecer que o **nível** do exame será de "**compreensão de texto**".
- Art. 3º Estabelecer que as inscrições deverão ser efetivadas, via internet, no endereço eletrônico [https://www.cav.udesc.br/?idFormulario=327,](https://www.cav.udesc.br/?idFormulario=327) a partir das **00:00h** do dia **05/05/2022** até às **23:59h** do dia **18/05/2022**.
- Art. 4º Designar os Professores **Marcos Benedito Schimalski** e **Martha Andreia Brand** como responsáveis pela elaboração, aplicação e correção do exame.
- Art. 5º Estabelecer, para a realização do exame, a seguinte data e horário: dia **20/05/2022** (sexta-feira), das **13:30h** às **16:30h**.
- Art. 6º Estabelecer que o local do exame será a **Sala 406**, localizada no segundo andar do Prédio do Curso de Graduação em Engenharia Florestal.
- Art. 7° Estabelecer que **não será permitido**, durante a realização do exame, o **uso de materiais auxiliares para consulta**, como dicionários.

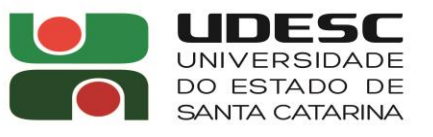

**AGES** 

CENTRO DE CIÊNCIAS **AGROVETERINÁRIAS** 

## **Direção Geral**

- Art. 8° Estabelecer que o resultado do exame será publicado, em até 30 (trinta) dias após a aplicação do teste, no Sistema Acadêmico SIGA (endereço eletrônico [www.siga.udesc.br\)](http://www.siga.udesc.br/), para os acadêmicos regulares do Programa de Pós-Graduação em Engenharia Florestal do CAV/UDESC, e [neste link](https://www.udesc.br/cav/secretariadeposgraduacao/conceitos) para os alunos regulares dos demais Programas de Pós-Graduação, *stricto sensu*, do CAV/UDESC.
- Art. 9º Publique-se para conhecimento dos interessados.

Lages, SC, 08 de abril de 2022.

**Clóvis Eliseu Gewehr**

Diretor Geral do CAV/UDESC

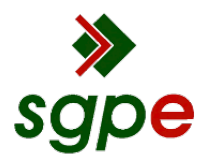

**Assinaturas do documento**

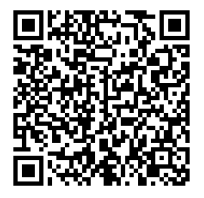

## Código para verificação: **O5B12EY5**

Este documento foi assinado digitalmente pelos seguintes signatários nas datas indicadas:

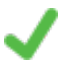

**CLÓVIS ELISEU GEWEHR** (CPF: 395.XXX.060-XX) em 11/04/2022 às 11:26:01 Emitido por: "SGP-e", emitido em 30/03/2018 - 12:39:35 e válido até 30/03/2118 - 12:39:35. (Assinatura do sistema)

Para verificar a autenticidade desta cópia, acesse o link https://portal.sgpe.sea.sc.gov.br/portal-externo/conferenciadocumento/VURFU0NfMTIwMjJfMDAwMTUwNzFfMTUwOTJfMjAyMl9PNUIxMkVZNQ== ou o site https://portal.sgpe.sea.sc.gov.br/portal-externo e informe o processo **UDESC 00015071/2022** e o código **O5B12EY5** ou aponte a câmera para o QR Code presente nesta página para realizar a conferência.